## **pushTAN : première installation**

**www.sparkasse-kl.de/pushtan**

Ė Sparkasse Kaiserslautern

Ne commencez l'inscription décrite ci-dessous que si vous avez reçu le courrier d'inscription et vos identifiants pour la banque en ligne (premier code confidentiel et identifiant). Si vous avez déjà configuré pushTAN, vous conservez vos identifiants habituels. Sinon, vous recevez séparément par courrier vos nouveaux identifiants.

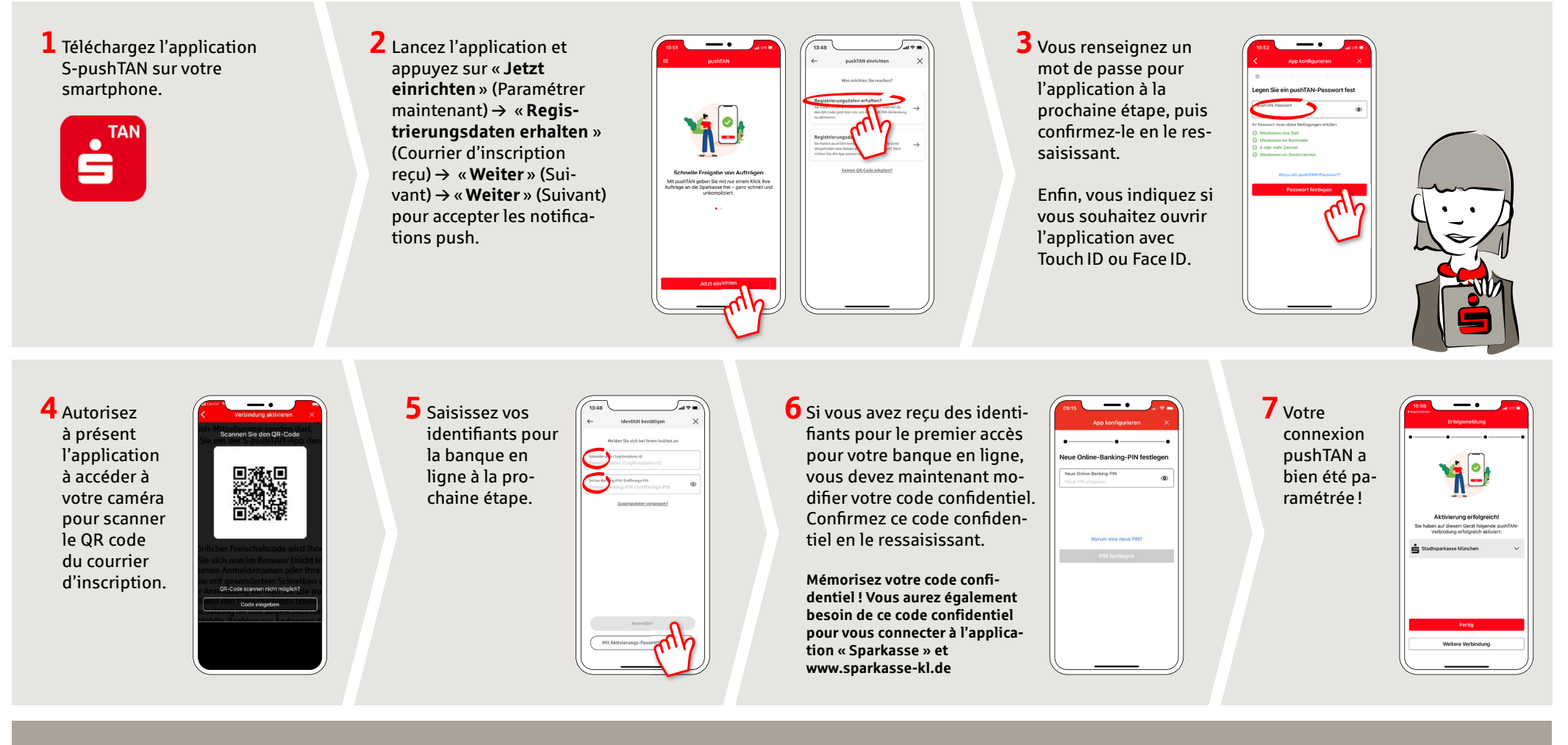

**DO YOU HAVE ANY QUESTIONS? WE WILL BE HAPPY TO HELP YOU.**

Kunden-Service-Center: You can contact us under **0631/3636-0 Mon – Fri from 8 am – 6 pm**.

Further information about pushTAN is available at: **www.sparkasse-kl.de/pushtan**

**Further information about Online-Banking www.sparkasse-kl.de/onlinebanking-hilfe**